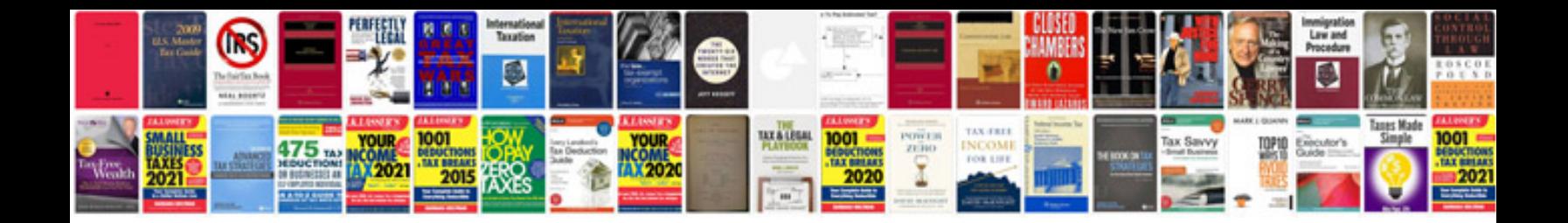

**Doctors note template available**

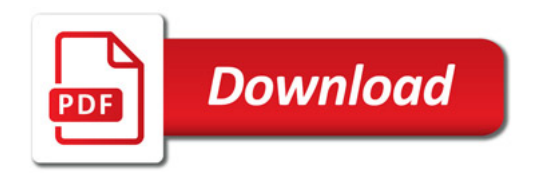

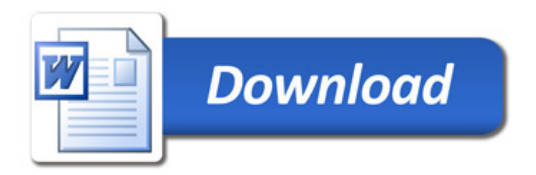